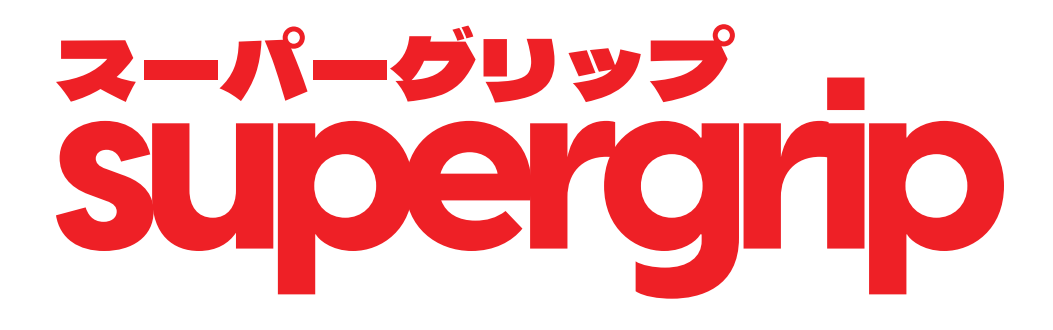

**Install Guide**

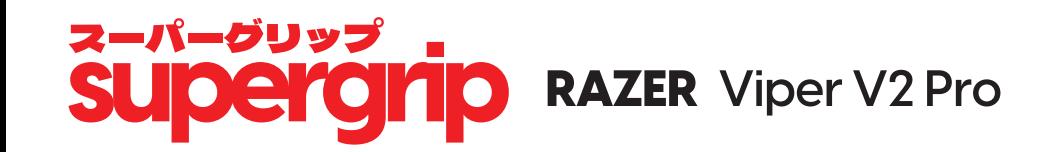

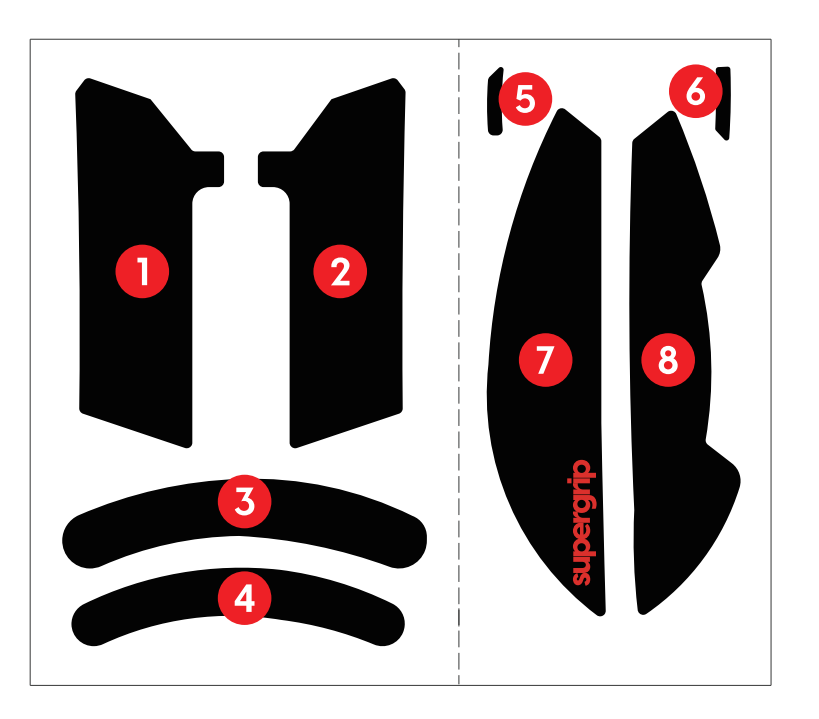

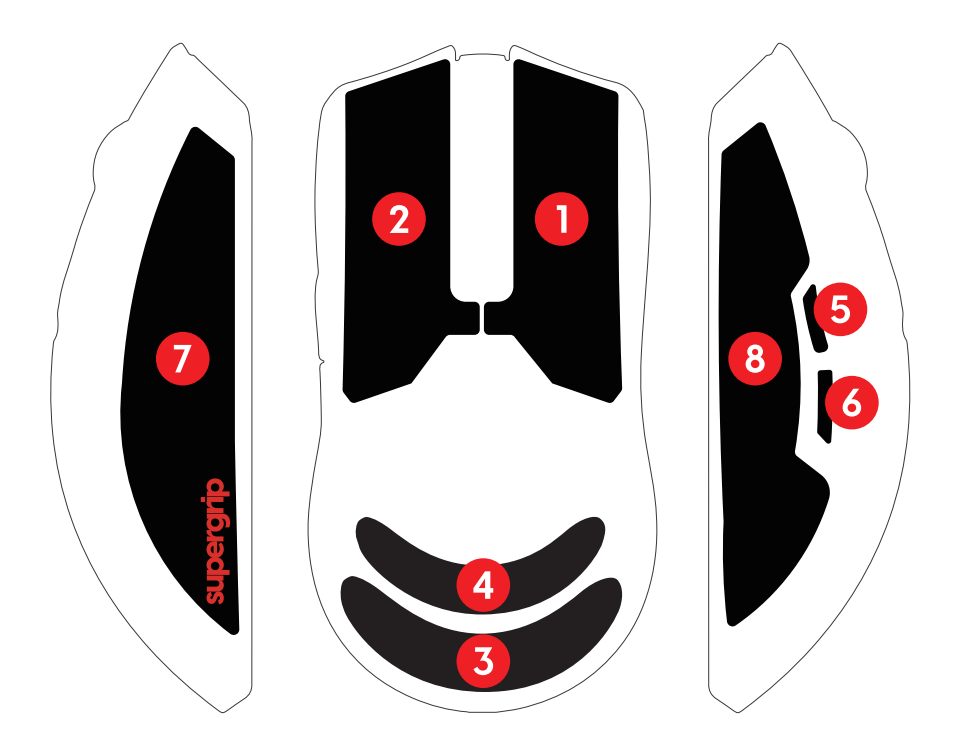

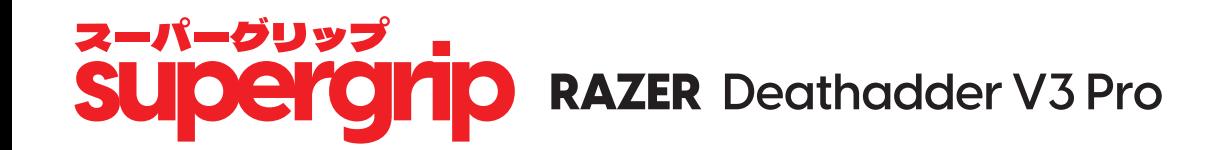

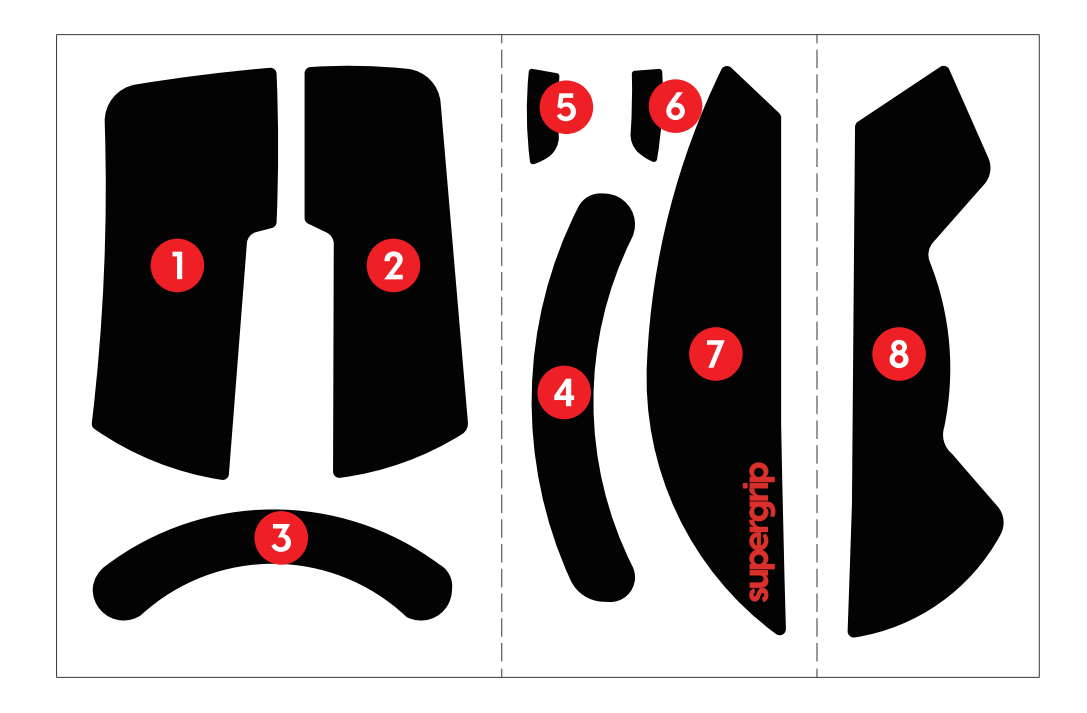

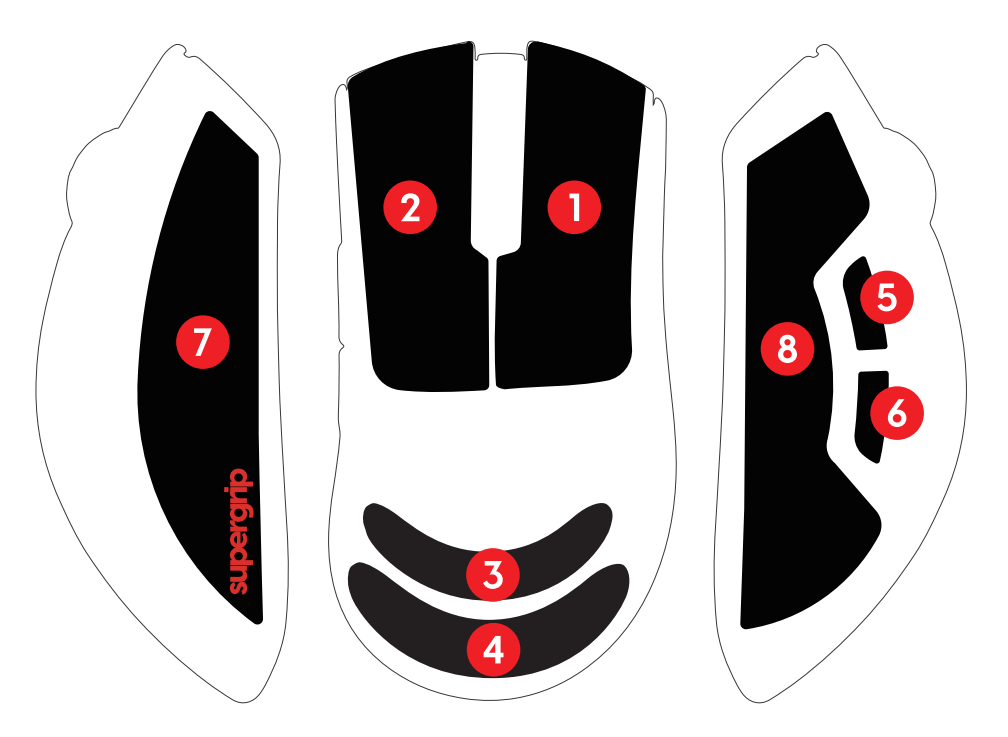

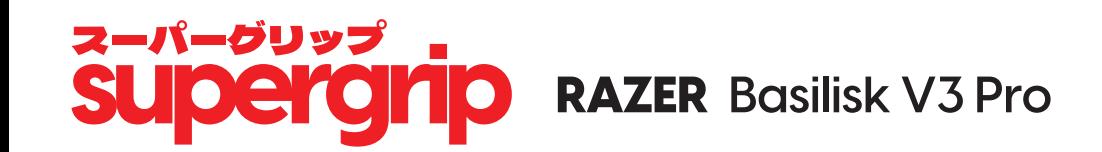

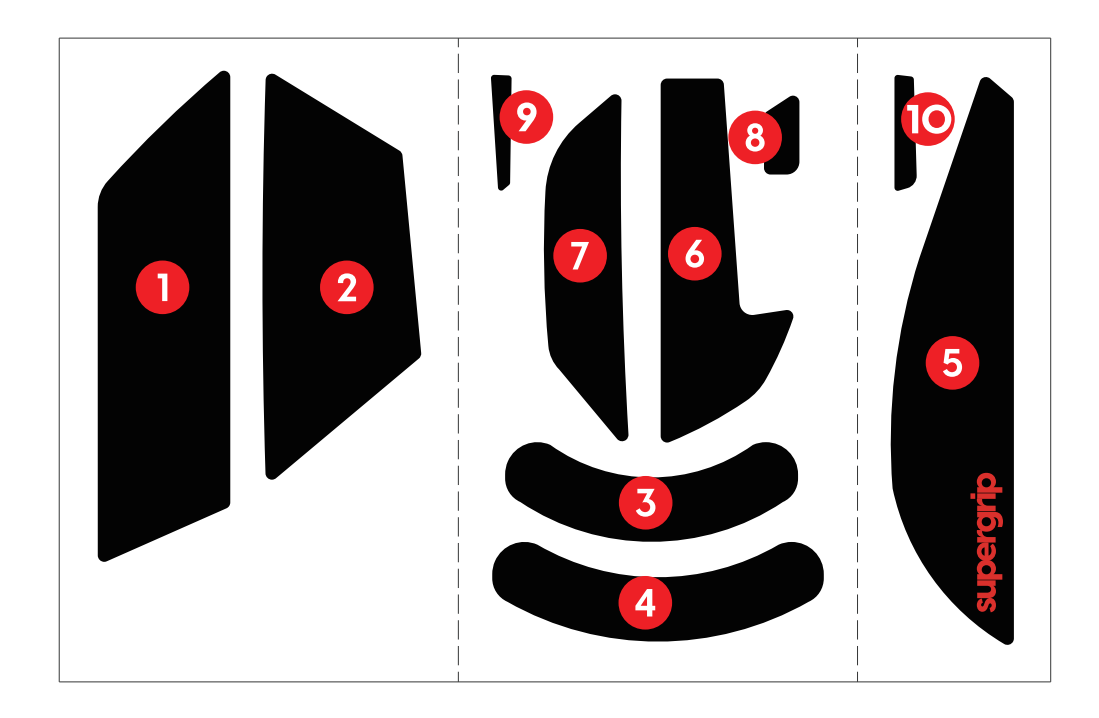

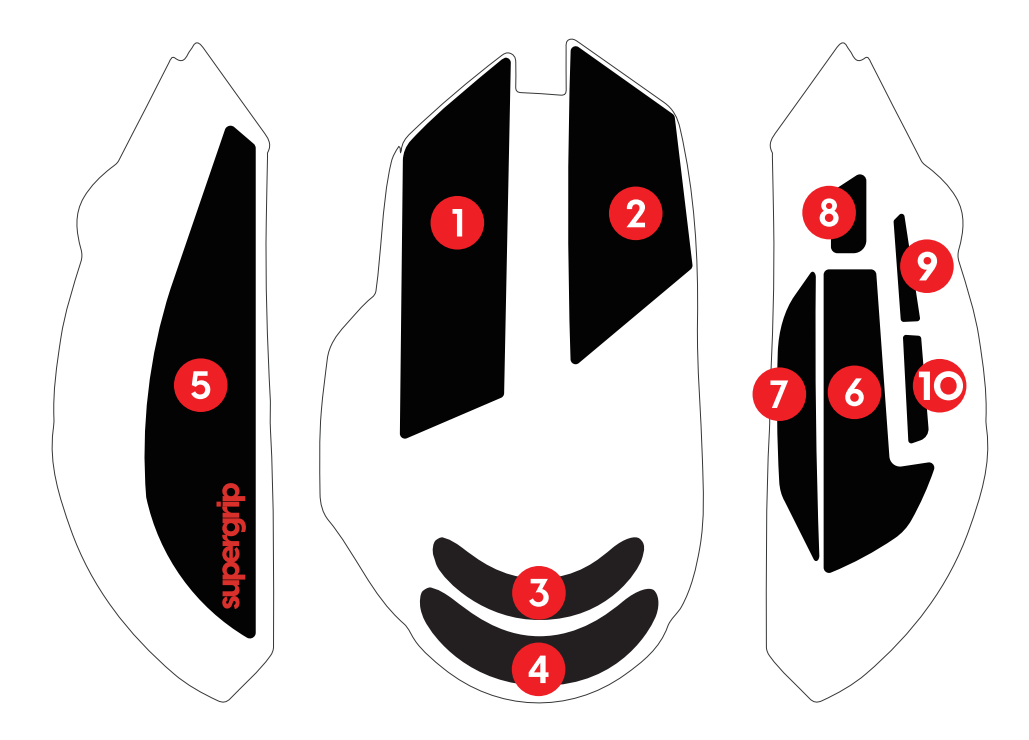

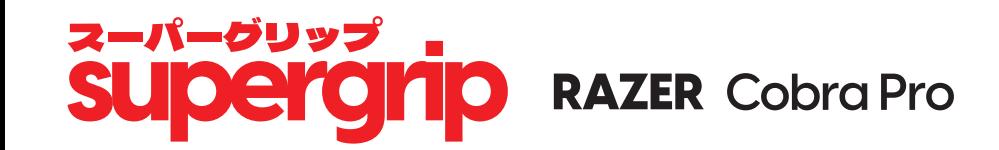

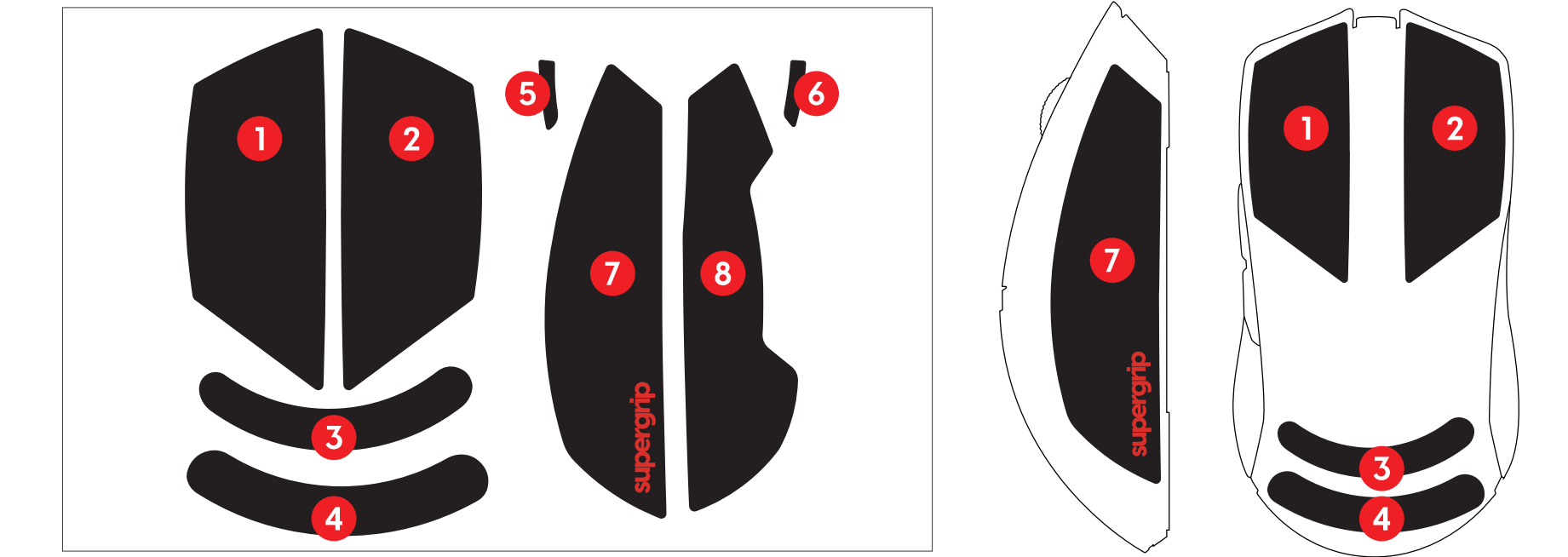

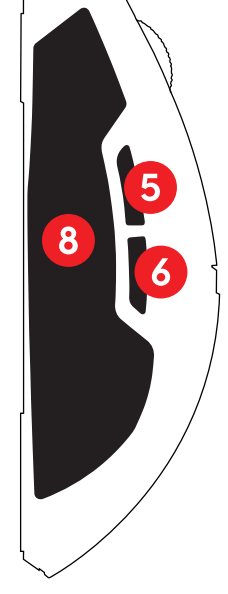